#### Universitat Oberta de Catalunya

#### Treball Fi de Carrera

Aplicacions web per a informes del treball en grups virtuals

# Índex:

- Introducció
- Plantejament
- Solució
- Presentació
- El component
- Resultats
- El futur
- Conclusions

#### Introducció:

- L'objectiu és crear una aplicació web dinàmica que faciliti la generació de diferents tipus d'informes, omplir-los, desar-ne els resultats i poder veure'n els resultats més tard.
- D'aquesta manera es facilita el treball en grup, tant dels administradors dels formularis, com dels usuaris.

#### Plantejament:

- L'entorn d'ús d'aquest TFC serà una associació de moters, Empordà Custom Grup (ECG), els quals tenen des de fa poc més d'un any i mig una pàgina web, i uns requisits semblants als de la proposta inicial.
- Actualment els manca una aplicació per poder crear formularis, tant per ús intern com públic.

#### Solució:

- Ja que aquesta web es va dissenyar amb Joomla! S'ha decidit crear un component des de zero compatible amb la versió 1.5 d'aquest conegut gestor de continguts.
- Per dur a terme aquest treball s'utilitzarà software lliure en tots els casos. El component resultant també serà lliure i es podrà descarregar gratuïtament.

#### Presentació:

Es presenta el component JMForm, el qual es podrà instal·lar en entorns Joomla 1.5. Les seves característiques son:

- $\mathbb{Z}$  Creació de formularis
- Gestió d'usuaris
- **E** Resultats en forma tabular
- **Resultats en forma gràfica**

### El component:

Tot hi haver d'altres gestors de formularis gratuïts per Joomla, s'ha creat aquest de nou intentant potenciar altres aspectes que la resta no tenen:

- Facilitat d'ús.
- Presentació tabular dels resultats, tant en la part administrativa com en la pública.
- Presentació gràfica dels resultats, també en ambdós parts.

#### $\mathscr{F}$  Creació de formularis:

On trobarem diferents opcions interessants:

- Data d'inici i de fi de publicació.
- Rebre un correu electrònic cada cop que algú respongui el formulari.
- URL d'agraïment, que es mostra després d'enviar.
- URL per quan el formulari està fora de les dates de publicació.

#### Gestió de camps:

Prou complert com per salvar qualsevol situació. Inclou:

- 12 Tipus de camps diferents.
- 3 Tipus de validació diferents.
- Opció d'obligatorietat de respondre un camp.
- Valors per defecte per cada camp.

#### Resultats en forma tabular:

Es podran veure els resultats d'un formulari des de la part administrativa on també podrem eliminar els resultats si fos necessari.

Creant un ítem de menú també es podrà veure la mateixa taula a la part pública, tot i que en aquest cas no es podrà eliminar cap resultat.

#### **E.** Resultats en forma gràfica:

Es podrà veure el resultat d'un informe de manera gràfica, tant des de la part d'administració com des de la pública, creant el seu ítem de menú corresponent. En cap cas es podran eliminar resultats.Resultats enviats per tipus de usuari

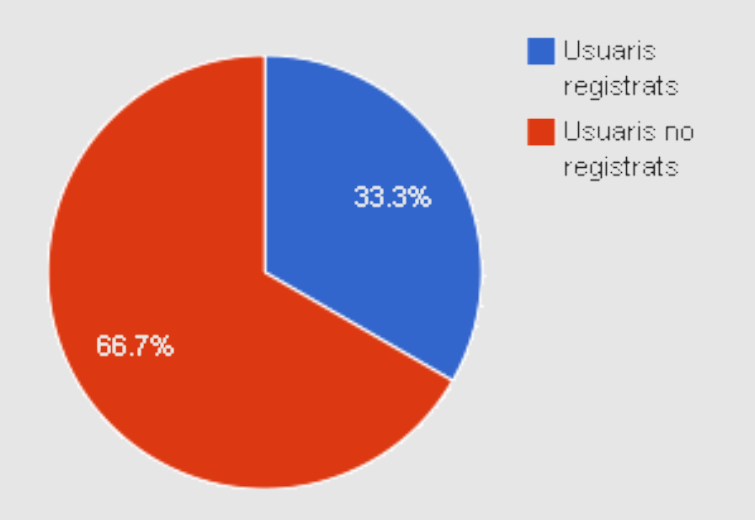

TFC – Jordi Maruny i Mont

#### Usabilitat i ajudes:

- Apartat d'ajuda incorporat al mateix component.
- www.maruny.cat/jmform On trobarem tota la informació sobre aquest component.
- Tooltips amb l'ajuda puntual d'aquella opció.

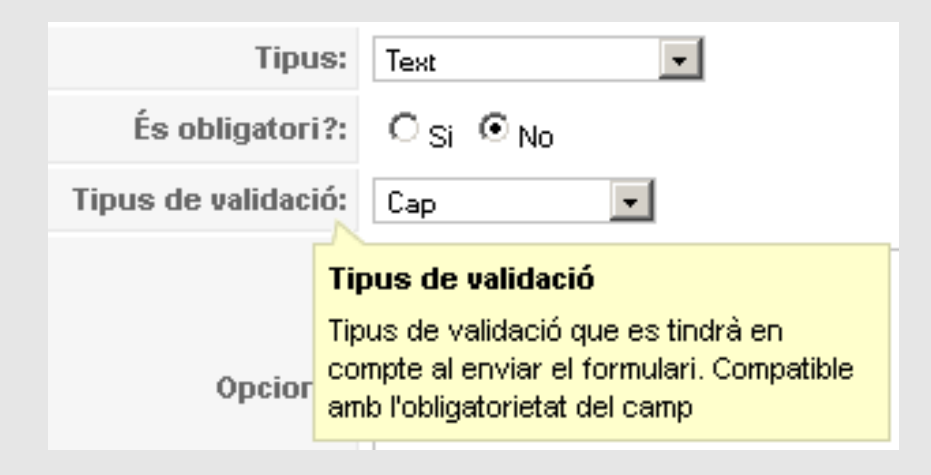

#### El desenvolupament:

- Programari lliure creat amb i per a programari lliure.
- Els textos són independents del codi, això en facilita la traducció i el manteniment.
- S'utilitza una fulla d'estils (CSS) per separar el format del codi.
- Codi amb comentaris per facilitar-ne la posterior modificació i comprensió.
- Desenvolupat utilitzant el patró de disseny Model View – Controller (MVC).

#### Llenguatges utilitzats:

- PHP, el qual s'executa directament al servidor.
- SQL, per a les consultes amb la base de dades.
- HTML, el resultat que s'envia a l'usuari.
- CSS per les fulles d'estils, que ajuntat amb l'HTML en veiem el resultat final al navegador.
- JavaScript per validar els formularis directament des de l'ordinador de l'usuari.
- XML, per enllaçar amb d'altres components.

#### Resultats:

- Programari lliure fet amb i per a programari lliure.
- Usable.
- Prou complert com per ser utilitzat en qualsevol situació.
- Fàcil de mantenir i actualitzar.
- Multi-idioma.
- Dos vistes diferents per als resultats.

#### El futur:

- Es pretén continuar amb el projecte més enllà del TFC, solucionant els problemes que s'hi puguin trobar, afegint noves opcions i millorant la usabilitat i les ajudes.
- Intenció de publicar el component a extensions.joomla.org/
- Continuar amb la web creada per al component: www.maruny.cat/jmform.

#### Conclusions:

- Tot hi haver-hi altres components similars per a Joomla 1.5, aquest és de prou qualitat.
- Programari complert amb les opcions necessàries per salvar qualsevol situació.
- Usable gràcies al seu disseny i a les auto-ajudes.
- Actualitzable i de fàcil manteniment.
- Continuïtat del producte.